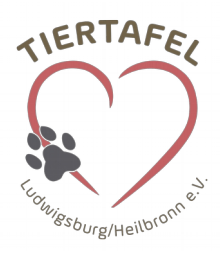

## SEPA Lastschriftmandat

Ich, ermächtige (Wir ermächtigen) die unten genannten Zahlungsempfänger, Zahlungen von meinem (unserem) Konto mittels Lastschrift einzuziehen. Zugleich weise ich mein (weisen wir unser) Kreditinstitut an, die von dem unten genannten Zahlungsempfänger auf mein (unser) Konto gezogenen Lastschriften einzulösen.

Hinweis: Ich kann (Wir können) innerhalb von acht Wochen, beginnend mit dem Belastungsdatum, die Erstattung des belasteten Betrages verlangen. Es gelten dabei die mit meinem (unserem) Kreditinstitut vereinbarten Bedingungen.

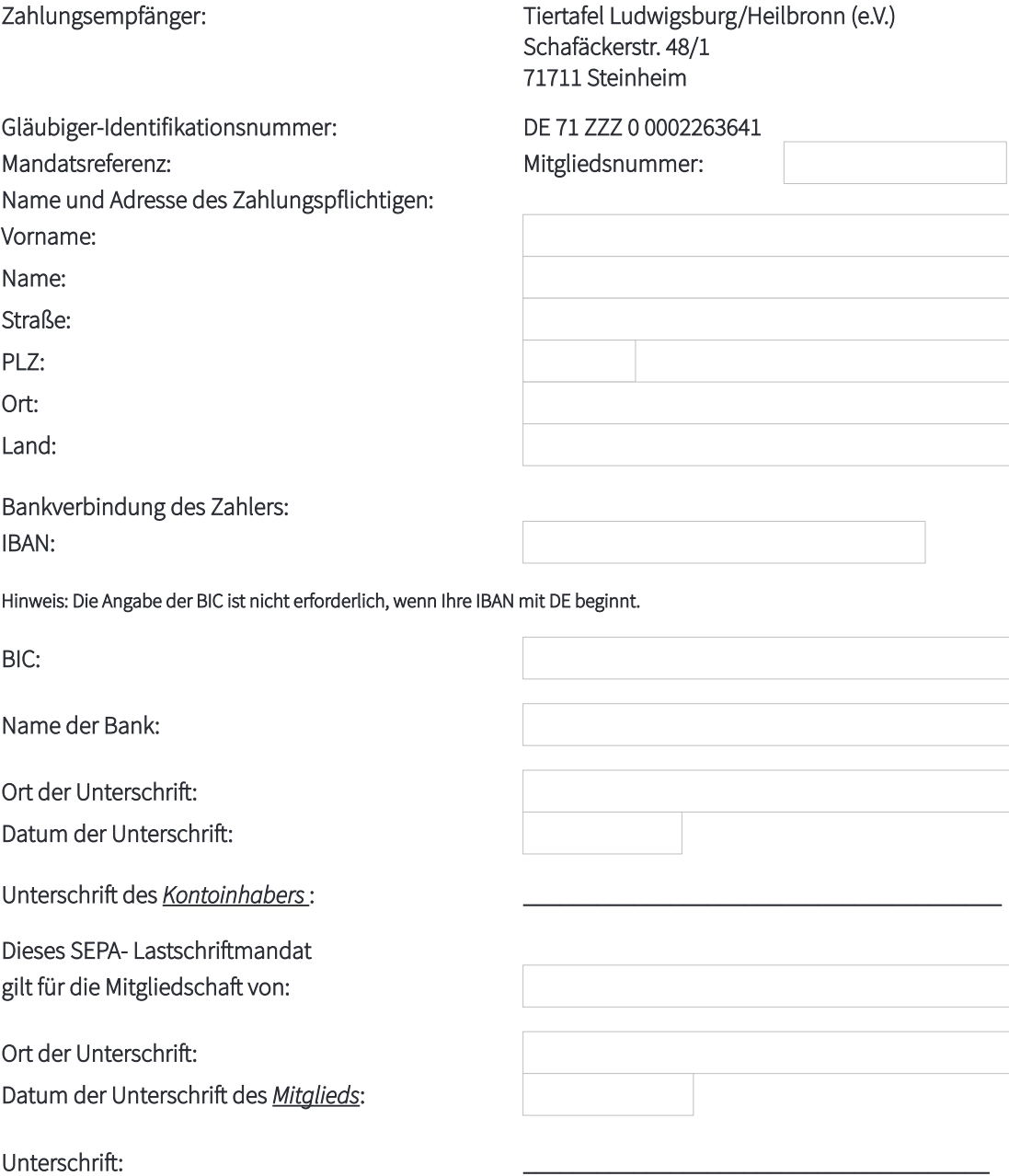